Photoshop CS

- 13 ISBN 9787302127161
- 10 ISBN 7302127166

出版时间:2006-5

页数:179

版权说明:本站所提供下载的PDF图书仅提供预览和简介以及在线试读,请支持正版图书。

### www.tushu000.com

Photoshop cs

Photoshop cs

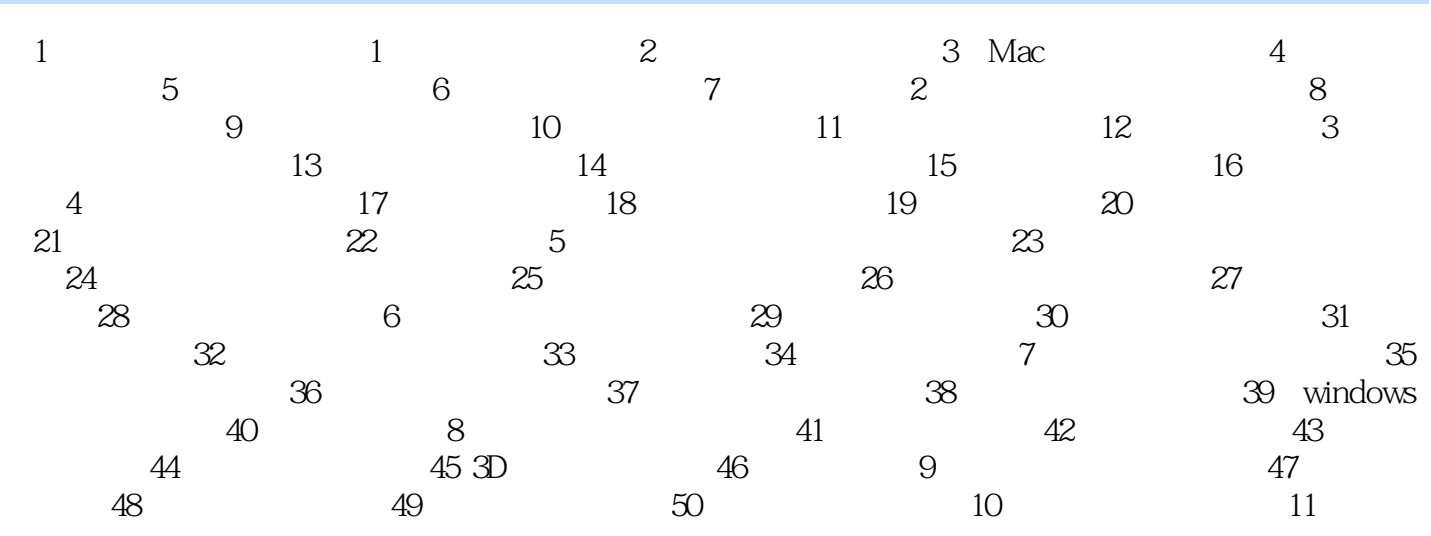

本站所提供下载的PDF图书仅提供预览和简介,请支持正版图书。

:www.tushu000.com